# <span id="page-0-0"></span>Dateisysteme

## Hochleistungs-Ein-/Ausgabe

## Michael Kuhn

Wissenschaftliches Rechnen Fachbereich Informatik Universität Hamburg

#### 2016-04-15

## <span id="page-1-0"></span>1 [Dateisysteme](#page-1-0)

- **[Orientierung](#page-2-0)**
- **[Dateisysteme](#page-3-0)**
- $\blacksquare$  [ext4](#page-21-0)
- [Object Stores](#page-38-0)
- [Datenstrukturen](#page-41-0)
- **[Leistungsbewertung](#page-44-0)**
- **[Ausblick und Zusammenfassung](#page-47-0)**

## 2 [Quellen](#page-49-0)

<span id="page-2-0"></span>[Orientierung](#page-2-0)

## E/A-Schichten

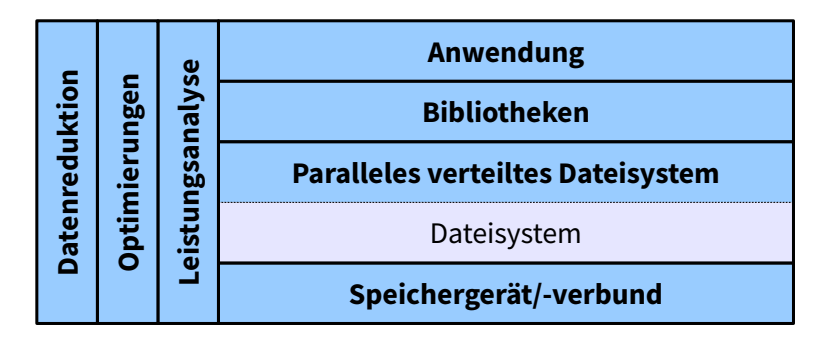

Abbildung: E/A-Schichten

# Aufgabe

<span id="page-3-0"></span>[Dateisysteme](#page-3-0)

## ■ Strukturierung

- Üblicherweise Dateien und Verzeichnisse
- Hierarchische Organisation  $\blacksquare$
- Andere Ansätze: Tagging
- Verwaltung von Daten und Metadaten
	- Blockallokation
	- $\blacksquare$  Zugriffsrechte, Zeitstempel etc.
- Dateisysteme nutzen ein darunter liegendes Speichergerät
	- Oder einen Speicherverbund
	- Logical Volume Manager (LVM) und/oder mdadm

# Beispiele

<span id="page-4-0"></span>[Dateisysteme](#page-4-0)

- $\blacksquare$  Linux: ext4, XFS, btrfs, ZFS, ...
- Windows: FAT, exFAT, NTFS
- $\Box$  OS X: HFS+
- Universal: ISO9660, ...

# Beispiele...

<span id="page-5-0"></span>[Dateisysteme](#page-5-0)

- Netzwerk: NFS, AFS, Samba
- Kryptographisch: EncFS, eCryptfs
- Parallel verteilt: GPFS, Lustre, ...
- $\blacksquare$  Pseudo: procfs, ...
- Setzen häufig auf darunterliegenden Dateisystemen auf

<span id="page-6-0"></span>[Dateisysteme](#page-6-0)

# E/A-Schnittstellen

## ■ Anfragen werden über E/A-Schnittstellen realisiert

- Weiterleitung an das Dateisystem
- Unterschiedliche Abstraktionsebenen ÷.
- Low-Level-Funktionalität
	- $\blacksquare$  POSIX, MPI-IO, ...
- High-Level-Funktionalität
	- $\blacksquare$  HDF, NetCDF,  $\ldots$

<span id="page-7-0"></span>[Dateisysteme](#page-7-0)

# E/A-Operationen

1 fd = open("/path/to/file", O\_RDWR | O\_CREAT | ,→ O\_TRUNC, S\_IRUSR | S\_IWUSR); 2 nb = write(fd, data, **sizeof**(data)); 3 rv = close(fd); 4 rv = unlink("/path/to/file");

Listing 1: E/A über Low-Level-Funktionen

- Initialer Zugriff über Pfad
- Danach über File Descriptor (FD)

# <span id="page-8-0"></span>E/A-Operationen...

- Mit open können auch Dateien erstellt werden
- write liefert die Anzahl der geschriebenen Bytes zurück
	- Muss nicht notwendigerweise der übergebenen Größe  $\blacksquare$ entsprechen
- write verändert den Dateizeiger
- Alle Funktionen liefern einen Rückgabewert
- <span id="page-9-0"></span>■ Virtual File System (Switch)
- Zentrale Dateisystemkomponente im Kernel
	- Standardisiertes Interface für alle Dateisysteme (POSIX)
	- Gibt Dateisystemstruktur größtenteils vor
- **Leitet Anfragen der Anwendungen weiter** 
	- Basierend auf dem Mountpoint  $\blacksquare$

# <span id="page-10-0"></span>[Dateisysteme](#page-10-0)

VFS...

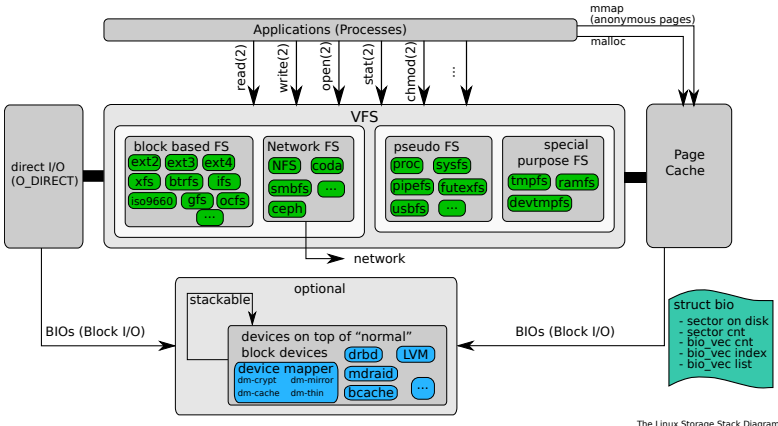

The Linux Storage Stack Diagram<br>http://www.thomas-krenn.com/en/wiki/Linux\_Storage\_Stack\_Diagram<br>Created by Werner Fischer Teated (1990)<br>Licenses/by-sa/3.0/<br>Licenses/by-sa/3.0/

#### Abbildung: Virtual File System [\[3\]](#page-50-0)

## <span id="page-11-0"></span>VFS...

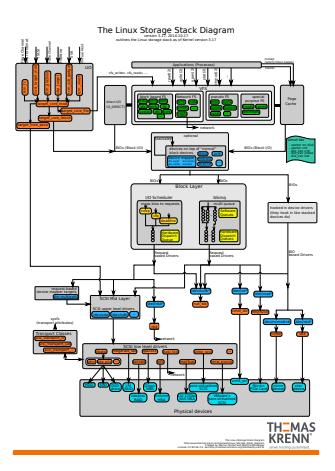

#### Abbildung: E/A-Stack in Linux 3.17 [\[3\]](#page-50-0)

<span id="page-12-0"></span>[Dateisysteme](#page-12-0)

# Dateisystemobjekte

#### **■** Dateien

- Enthalten Daten in Form eines Byte-Arrays
- Können gelesen/geschrieben werden (explizit)
- Können in den Speicher gemappt werden (implizit)
- Verzeichnisse
	- Enthalten Dateien und Verzeichnisse
	- Zur Organisation des Namensraumes п

# <span id="page-13-0"></span>Dateisystemobjekte...

## **n** Inodes

- Enhalten Metadaten  $\blacksquare$
- Eigentliche Basisobjekte des Dateisystems  $\blacksquare$
- Üblicherweise eindeutige IDs  $\blacksquare$

## <span id="page-14-0"></span>Dateien

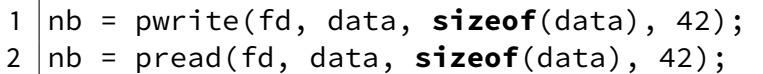

Listing 2: Expliziter Zugri

- pwrite und pread verhalten sich wie write bzw. read
	- **Explizite Angabe des Offsets und damit threadsicher**
- $\blacksquare$  Zugriff über File Descriptor

## <span id="page-15-0"></span>Dateien...

```
char* pt = mmap(NULL, FILE_SIZE, PROT_READ
      \hookrightarrow PROT_WRITE, MAP_SHARED, fd, 0);
2 | memcpy(pt + 42, data, \text{sizeof}(\text{data});
3 \text{ /memory}(data, pt + 42, sizeof(data));
4 munmap(pt, sizeof(data));
```
Listing 3: Impliziter Zugri

mmap erlaubt es eine Datei in den Speicher einzublenden

- Datei beginnt an Adresse pt
- Zugriff wie auf andere Speicherobjekte
	- Z.B. via memcpy oder direkte Zuweisung

OO

# <span id="page-16-0"></span>Verzeichnisse

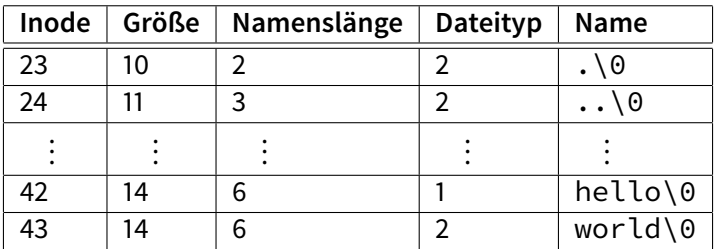

Abbildung: ext4-Verzeichniseintrag [\[1\]](#page-50-1)

#### ■ Traditionell lineares Array

- Langsam, da über das komplette Array iteriert werden muss
- Heutzutage eher Baumstrukturen

## <span id="page-17-0"></span>Inodes

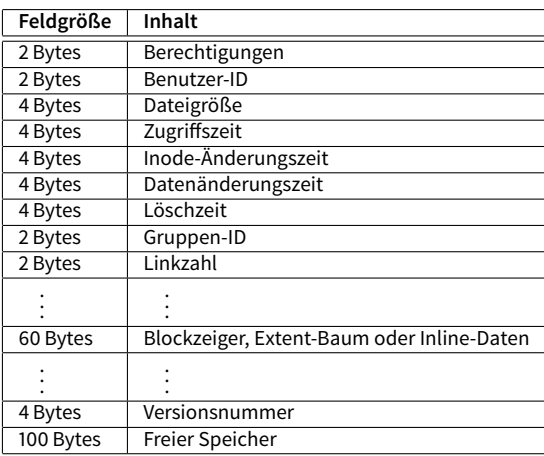

Abbildung: ext4-Inode (256 Bytes) [\[1\]](#page-50-1)

# <span id="page-18-0"></span>Inodes...

- Kompliziert durch Rückwärtskompatibilität
	- On-Disk-Format kann nur schwer geändert werden
- Viele Felder sind aufgeteilt
	- Zeitstempel: 4 Bytes für Sekunden seit 1970, 4 Bytes für Nanosekundenauflösung
	- Größe: Obere und untere 4 Bytes
- **Felder mehrfach überladen** 
	- Blockzeiger, Extent-Baum oder Inline-Daten (falls Datei kleiner als 60 Bytes)
	- 100 Bytes am Inode-Ende für erweiterte Attribute

OO

## <span id="page-19-0"></span>Inodes...

```
\begin{array}{c|cc}\n1 & 5 & \text{touch } \text{foo} \\
2 & 5 & 1s & -1 & \text{foo}\n\end{array}$ \;ls -l foo
3 -rw-r--r--. 1 u g 0 19. Apr 18:48 foo<br>4 \frac{1}{3} ln foo bar
 4 \mid \xi \mid ln foo bar<br>5 \mid \xi \mid ls -l foo
     5 $ ls -l foo bar
 6 -rw-r--r--. 2 u g 0 19. Apr 18:48 bar<br>7 -rw-r--r--. 2 u g 0 19. Apr 18:48 foo
     -rw-r--r--. 2 u g 0 19. Apr 18:48 foo
 8 \mid$ stat --format=%i foo bar
 9 641174
10 641174
11 \mid \xi rm foo
12 \mid \xi ls -l bar
13 -rw-r--r--. 1 u g 0 19. Apr 18:48 bar
```
Listing 4: Inode vs. Datei

<span id="page-20-0"></span>[Dateisysteme](#page-20-0)

# POSIX-Schnittstelle

- open, close, creat
- $\blacksquare$  read, write, lseek
- chmod, chown, stat
- $\blacksquare$  link, unlink
- ...

<span id="page-21-0"></span> $ext{A}$ 

### ■ Standard-Dateisystem in vielen Linux-Distributionen

- Eingeführt 2006, stabil 2008  $\blacksquare$
- Vorgänger: ext, ext2, ext3
- Statische Festlegung bei Dateisystemerzeugung
	- **■** Inode-Zahl
	- Blockgröße  $\mathcal{L}_{\mathcal{A}}$
- Traditionelles Dateisystem
	- Daten werden direkt geändert (kein Copy on Write)
	- Keine Prüfsummen für Daten

<span id="page-22-0"></span> $ext{A}$ 

- **Erstes Dateisystem speziell für Linux** 
	- Nutzte als erstes Dateisystem die VFS-Schicht  $\blacksquare$
- **Inspiriert vom Unix File System (UFS)**
- Beseitigte Beschränkungen des MINIX-Dateisystems
	- Dateigrößen bis 2 GB  $\blacksquare$
	- Dateinamen bis 255 Zeichen

- <span id="page-23-0"></span>Separate Zeitstempel für Zugriff und Inode-/Datenänderung
- Datenstrukturen für zukünftige Erweiterungen ausgelegt
- Testumgebung für neue VFS-Funktionen
	- Access Control Lists (ACLs)
	- Erweiterte Attribute ÷.

<span id="page-24-0"></span> $ext{A}$ 

- **Journaling** 
	- Erklärung folgt später
- Dateisystemvergrößerung zur Laufzeit
	- Nützlich für LVM-Umgebungen
- H-Baum für größere Verzeichnisse
	- Verkürzt die Suchzeiten im Verzeichnis

<span id="page-25-0"></span> $ext{A}$ 

- **Größere Dateisysteme, Dateien und Verzeichnisse**
- **■** Extents
- Preallokation, verzögerte Allokation und verbesserte Multiblockallokation
- Journal-Prüfsummen
- Schnellere Dateisystemüberprüfung
- Nanosekunden-Zeitstempel
- Unterstützung für TRIM

## <span id="page-26-0"></span>ext4...

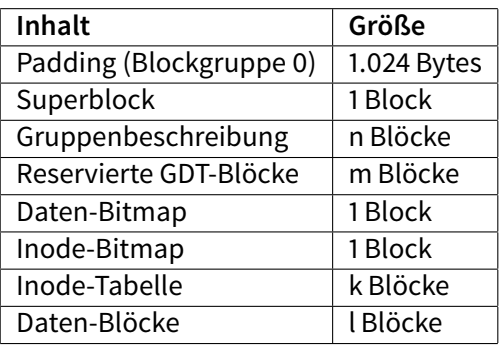

Abbildung: ext4-Blockgruppe [\[1\]](#page-50-1)

## <span id="page-27-0"></span>ext4...

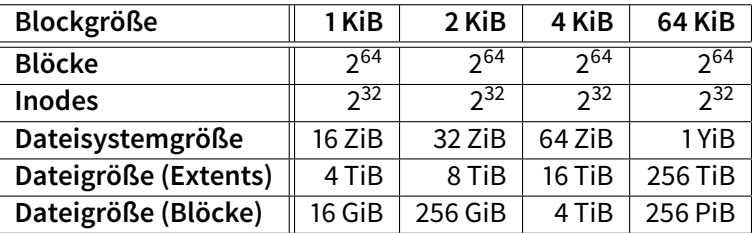

Abbildung: ext4-Limits im 64-Bit-Modus [\[1\]](#page-50-1)

■ Standardgröße ist 4 KiB

# <span id="page-28-0"></span>Allokation

#### **Blockbasiert**

- Viele Blöcke gleicher Größe (üblicherweise 4 KiB)  $\blacksquare$
- Zeiger auf Blöcke  $\blacksquare$ 
	- Direkt, indirekt, doppelt indirekt, dreifach indirekt
- Hoher Overhead bei großen Dateien  $\blacksquare$ 
	- Beispiel: 1 TiB große Datei benötigt 268.435.456 Zeiger

<span id="page-29-0"></span>[ext4](#page-29-0)

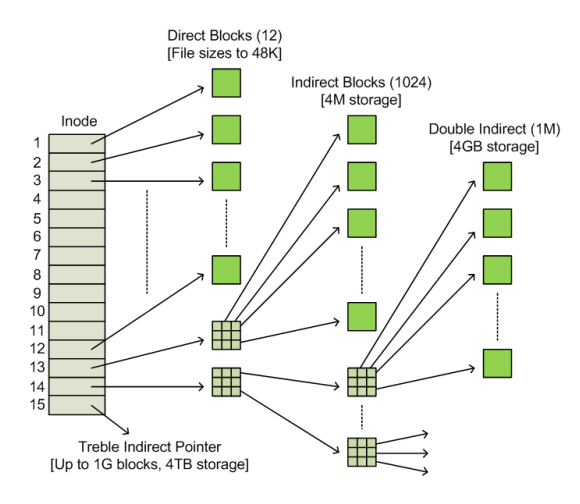

#### Abbildung: Block-Zeiger [\[2\]](#page-50-2)

<span id="page-30-0"></span> $\blacksquare$  Extentbasiert

- Wenige möglichst große Extents
	- Vier Extents können im Inode gespeichert werden
	- Mehr in einer Baumstruktur und zusätzlichen Blöcken  $\blacksquare$
- Zeiger auf Startblock und Länge
	- Maximale Länge: 32.768 Blöcke  $\mathcal{L}_{\mathcal{A}}$
	- Entspricht 128 MiB bei einer Blockgröße von 4 KiB  $\blacksquare$

<span id="page-31-0"></span> $ext{A}$ 

**Blockallokation** 

- Versuche zusammenhängende Blöcke zu allokieren
- Versuche Blöcke in derselben Blockgruppe zu allokieren
- **Multiblockallokation und verzögerte Allokation** 
	- Spekulativ 8 KiB bei Dateierzeugung allokieren
	- Allokation wird erst durchgeführt, wenn Blöcke auf das Speichergerät geschrieben werden müssen

<span id="page-32-0"></span> $ext{A}$ 

### ■ Dateien und Verzeichnisse

- Blöcke möglichst in der Blockgruppe des Inodes allokieren  $\blacksquare$
- Dateien möglichst in der Blockgruppe des Verzeichnisses allokieren

# Sparse-Dateien und Preallokation

#### ■ Sparse-Dateien: Dateien mit "Löchern"

- Z.B. mit lseek oder truncate
- Effiziente Speicherung von Dateien mit vielen 0-Bytes

```
$ truncate --size=1G dummy
\begin{array}{c|cc} 2 & 5 & 1s & -1h & \text{dummy} \\ 3 & -rw-r--r--r & 1 \end{array}-rw-r--r--. 1 u g 1,06 18. Apr 23:49 dummy
4 \mid \xi du -h dummv
5 \mid 0 dummy
```
Listing 5: Erzeugung einer Sparse-Datei

<span id="page-33-0"></span> $ext{A}$ 

# Sparse-Dateien und Preallokation...

- Preallokation: Speicher vorallokieren
	- Mit fallocate bzw. posix\_fallocate
	- Verhindert Fragmentierung bei vielen Dateivergrößerungen  $\blacksquare$
- $$$  fallocate --length  $$((1024 * 1024 * 1024))$  $\hookrightarrow$  dummy  $2 \mid \xi$  ls -lh dummy  $3$  -rw-r--r--. 1 u g 1,06 19. Apr 19:14 dummy  $4 \mid \xi$  du -h dummy  $5 \mid 1,16$  dummy

Listing 6: Preallokation einer Datei

<span id="page-34-0"></span> $ext{A}$ 

# <span id="page-35-0"></span>Journaling

- **Journaling zur Sicherung der Konsistenz des Dateisystems**
- Dateisystemoperationen benötigen mehrere Schritte
- Z.B. das Löschen einer Datei
	- **1 Entfernen des Verzeichniseintrags**
	- 2 Freigeben des Inodes
	- 3 Freigeben der Datenblöcke
- **Problematisch im Fall eines Absturzes**

# <span id="page-36-0"></span>Journaling...

- Geplante Änderungen werden ins Journal eingetragen
	- **Entfernen wenn Operation vollständig durchgeführt**
- Bei der anschließenden Dateisystemüberprüfung
	- Änderungen wiederholen oder
	- Änderungen verwerfen
- Unterschiedliche Modi
	- Metadaten-Journaling und volles Journaling

OO

# <span id="page-37-0"></span>Journaling...

- **Journal: Alle Änderungen werden ins Journal geschrieben**
- Ordered: Metadaten werden ins Journal geschrieben
	- Daten vor Metadaten
	- Problematisch mit verzögerter Allokation
- Writeback: Metadaten werden ins Journal geschrieben
	- Reihenfolge beliebig  $\blacksquare$

# Funktionen

<span id="page-38-0"></span>[Object Stores](#page-38-0)

### $\blacksquare$  "Dateisystem light"

- Dünne Abstraktionsschicht über Speichergeräten
- Objektbasierter Zugriff auf Daten  $\blacksquare$
- Nur Grundoperationen
	- Erstellen, Öffnen, Schließen, Lesen, Schreiben
- Manchmal Object Sets
	- Können benutzt werden um verwandte Objekte zu gruppieren

# Funktionen...

<span id="page-39-0"></span>[Object Stores](#page-39-0)

- Üblicherweise keine Pfade
	- Zugriff über eindeutige IDs  $\blacksquare$
	- Kein Overhead durch Pfadauflösung  $\blacksquare$
- **Block-/Extent-Allokation**
- Auf unterschiedlichen Abstraktionsebenen verfügbar
	- Cloudspeicher, Festplatte

## Schichtung

<span id="page-40-0"></span>[Object Stores](#page-40-0)

- Object Stores können als Unterbau für Dateisysteme genutzt werden
	- Erlaubt Konzentration auf Dateisystemfunktionalität
	- Speicherverwaltung durch separate Schicht
- Bei lokalen Dateisystemen nicht sinnvoll
	- Funktionalität größtenteils durch POSIX vorgegeben
	- Hauptunterschied ist Blockallokation
- Sehr sinnvoll für parallele verteilte Dateisysteme
	- Kein redundanter Dateisystem-Overhead

## <span id="page-41-0"></span>B-Baum vs. B+-Baum

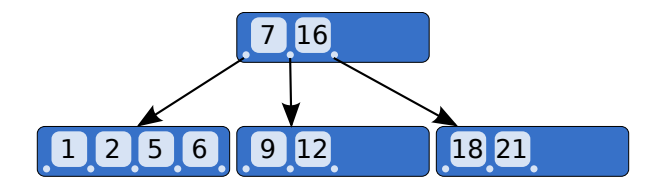

#### Abbildung: B-Baum [\[4\]](#page-50-3)

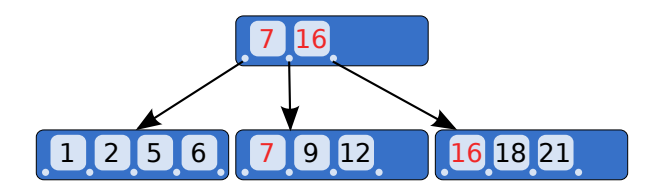

Abbildung: B+-Baum [\[4\]](#page-50-3)

#### <span id="page-42-0"></span>[Datenstrukturen](#page-42-0)

## B-Baum vs. B+-Baum...

#### ■ B-Baum

- Verallgemeinerter Binärbaum
- Optimiert für Systeme, die große Blöcke lesen/schreiben  $\blacksquare$
- Zeiger und Daten gemischt
- B+-Baum
	- Daten nur in Blättern  $\blacksquare$
	- $\blacksquare$  Vorteilhaft für Caching, da einfacher alle Knoten zu cachen
	- Benutzt in NTFS, XFS, ...
- <span id="page-43-0"></span>■ Basiert auf B-Baum
- Andere Behandlung von Hash-Kollisionen
- $\blacksquare$  Benutzt in ext3 und ext4

# <span id="page-44-0"></span>Leistungsbewertung

■ Dateisystemleistung ist schwierig zu bewerten

- Viele unterschiedliche Faktoren
- Daten- vs. Metadatenleistung
- Leistung unterschiedlicher Funktionen
- Leistung für spezifische Anforderungen messen
- Datensicherheit kostet üblicherweise Leistung
	- Volles Journaling, Prüfsummen etc.

## <span id="page-45-0"></span>Kernel- vs. Userspace

- Dateisysteme üblicherweise direkt im Kernel implementiert
	- Hoher Wartungsaufwand
- Alternative: Filesystem in Userspace (FUSE)
	- Besteht aus Kernelmodul und Bibliothek
	- Entwicklung von Dateisystemen als normale Prozesse

## <span id="page-46-0"></span>Kernel- vs. Userspace...

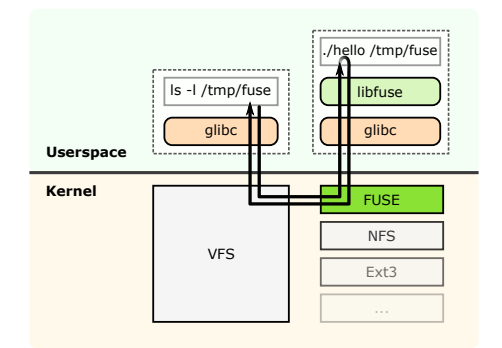

#### Abbildung: FUSE [\[5\]](#page-51-1)

#### ■ Umleitung in Userspace durch VFS und FUSE-Modul

Geringere Leistung durch Kontextwechsel  $\blacksquare$ 

## <span id="page-47-0"></span>Ausblick

- Moderne Dateisysteme integrieren zusätzliche Funktionen
	- Volumenverwaltung, Prüfsummen, Schnappschüsse, ...
- Basis für parallele verteilte Dateisysteme
	- Object Stores besser geeignet

# <span id="page-48-0"></span>Zusammenfassung

- Dateisysteme organisieren Daten und Metadaten
	- Üblicherweise standardisierte Schnittstelle
- $\blacksquare$  Hauptobjekte sind Dateien und Verzeichnisse
	- **Inodes speichern Metadaten**
- $\blacksquare$  Neue Techniken zur Effizienzsteigerung
	- Journaling um Konsistenz sicherzustellen
	- Speicherallokation mit Hilfe von Extents
	- Baumstrukturen für skalierbaren Zugri

### <span id="page-49-0"></span>**[Dateisysteme](#page-1-0)**

- **[Orientierung](#page-2-0)**
- $\mathcal{L}_{\mathcal{A}}$ [Dateisysteme](#page-3-0)
- $\blacksquare$  [ext4](#page-21-0)
- [Object Stores](#page-38-0)
- [Datenstrukturen](#page-41-0)
- **[Leistungsbewertung](#page-44-0)**
- **[Ausblick und Zusammenfassung](#page-47-0)**

## 2 [Quellen](#page-49-0)

# Quellen I

- <span id="page-50-1"></span>[1] djwong. Ext4 Disk Layout. [https://ext4.wiki.kernel.](https://ext4.wiki.kernel.org/index.php/Ext4_Disk_Layout) [org/index.php/Ext4\\_Disk\\_Layout](https://ext4.wiki.kernel.org/index.php/Ext4_Disk_Layout).
- <span id="page-50-2"></span>[2] Hal Pomeranz. Understanding Indirect Blocks in Unix File Systems. [http://digital-forensics.sans.org/](http://digital-forensics.sans.org/blog/2008/12/24/understanding-indirect-blocks-in-unix-file-systems) [blog/2008/12/24/](http://digital-forensics.sans.org/blog/2008/12/24/understanding-indirect-blocks-in-unix-file-systems) understanding-indirect-blocks-in-unix-file-system
- <span id="page-50-0"></span>[3] Werner Fischer and Georg Schönberger. Linux Storage Stack Diagramm. [https://www.thomas-krenn.com/de/](https://www.thomas-krenn.com/de/wiki/Linux_Storage_Stack_Diagramm) wiki/Linux Storage Stack Diagramm.
- <span id="page-50-3"></span>[4] Wikipedia. B-tree. <http://en.wikipedia.org/wiki/B-tree>.

# <span id="page-51-0"></span>Quellen II

## <span id="page-51-1"></span>[5] Wikipedia. Filesystem in Userspace. [http://en.wikipedia.](http://en.wikipedia.org/wiki/Filesystem_in_Userspace) [org/wiki/Filesystem\\_in\\_Userspace](http://en.wikipedia.org/wiki/Filesystem_in_Userspace).